#### REKURZE

Sebeopakování

## Rekurentní výpočty

-Na základě znalosti prvního prvku a pravidla pro výpočet následujícího prvku spočítá druhý prvek

- **zobecnění** – **z každého prvku je možné pomocí téhož pravidla získat prvek následující**

- např. v matematice – aritmetické, geometrické posloupnosti, řady

- **riziko** – u geometrické posloupnosti, která není konvergentní – nabývá rychle velkých hodnot – může snadno přesáhnout rozsah povolený datovým typem – dojde k "přetečení"

# Rekurze v programování

- **Opakované vnořované volání stejné funkce (podprogramu)**
- 1. Na začátku **musí být** podmínka určující, kdy se má vnořování zastavit = **ukončovací podmínka !!!! chybná formulace ukončující podmínky vede k**

**zacyklení do nekonečného cyklu a ke zhroucení programu (přetečení zásobníku)**

- 2. Programovací jazyk musí umožnit volat podprogram ještě před ukončením předchozího volání
- 3. Po každém kroku volání sebe sama musí dojít ke zjednodušení problému, aby rekurze spěla ke konci

#### **Co se děje při rekurzi?**

Pohádka o slepičce a kohoutkovi

Volání funkce **DONES** (studánka, voda) Volání funkce **DONES** (švadlenka, šátek) Volání funkce **DONES** (švec, střevíčky) Volání funkce **DONES** (louka, travička pro kravičku) Volání funkce **DONES** (nebe, rosička) **Nebe se slitovalo** – už k žádnému volání funkce nedojde a končí cyklus

#### **Funkce DONES vždy zavolá úplně stejnou funkci DONES (parametr1, parametr2), pokaždé s jinými parametry**

**Zpětný chod rekurzní funkce** –odspodu se zavírají všechna volání a posbírají se výsledky – dosazují se do nedořešených výrazů – (kohoutek dostane vodu)

# Základní rozdělení, využití

- Přímá rekurze
	- Pokud podprogram volá přímo sebe sama
- Nepřímá rekurze
	- Vzájemné volání podprogramů vytvoří kruh
	- (v příkazové část funkce A je volána funkce B, ve funkci B voláme funkci C , která volá funkci A

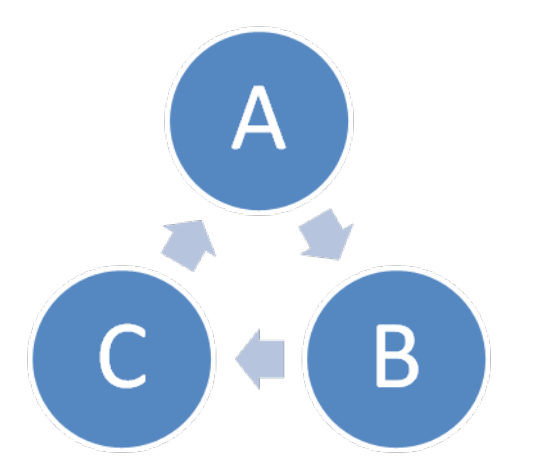

## EFEKTIVITA REKURZE

#### **Využití**

– Řešení obecných úloh rozkladem na dílčí úlohy, které se řeší stejným způsobem

VÝHODY: Jednoduchost a přehlednost algoritmu NEVÝHODY:

- Při velkém počtu vnoření obsadí poměrně velké množství paměti
	- Při každém vyvolání podprogramu se uloží do zásobníku paměti:
		- lokální proměnné
		- předávané parametry
		- návratové adresy
	- Po ukončení rekurze: díky uloženým návratovým adresám procházíme zpět stejnou cestou a uložené informace si znovu vyzvedáváme
- Z toho plyne: při větším počtu vnoření je to velmi pomalá varianta řešení problému

### Příklady rekurze

- 1. Výpočet faktoriálu čísla n
- 2. Aritmetická, geometrická posloupnost
- 3. Fibonacciho posloupnost
- 4. Třídící algoritmus Quicksort

### 1. Faktorial

- Pro celá kladná:  $n! = n \cdot (n-1) \cdot (n-2) \cdot (n-3)$ ….1
- $n! = n \cdot (n-1)!$
- Pro  $n=0$  je  $0!=1$
- Při každém průchodu funkcí snižujeme n o 1 a testujeme, zda již  $n = 0 \rightarrow$ konec

#### **Výpočet faktoriálu bez rekurze**

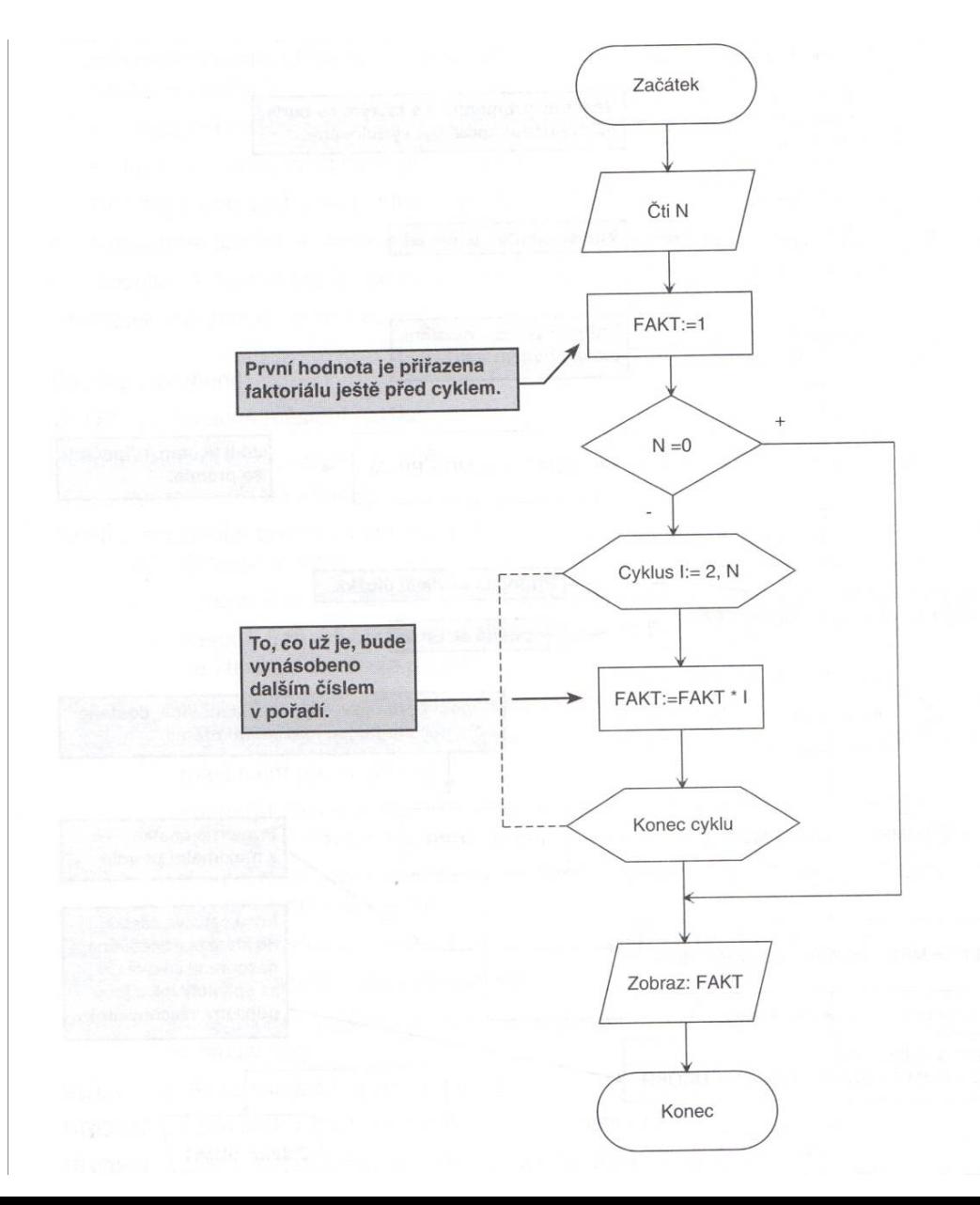

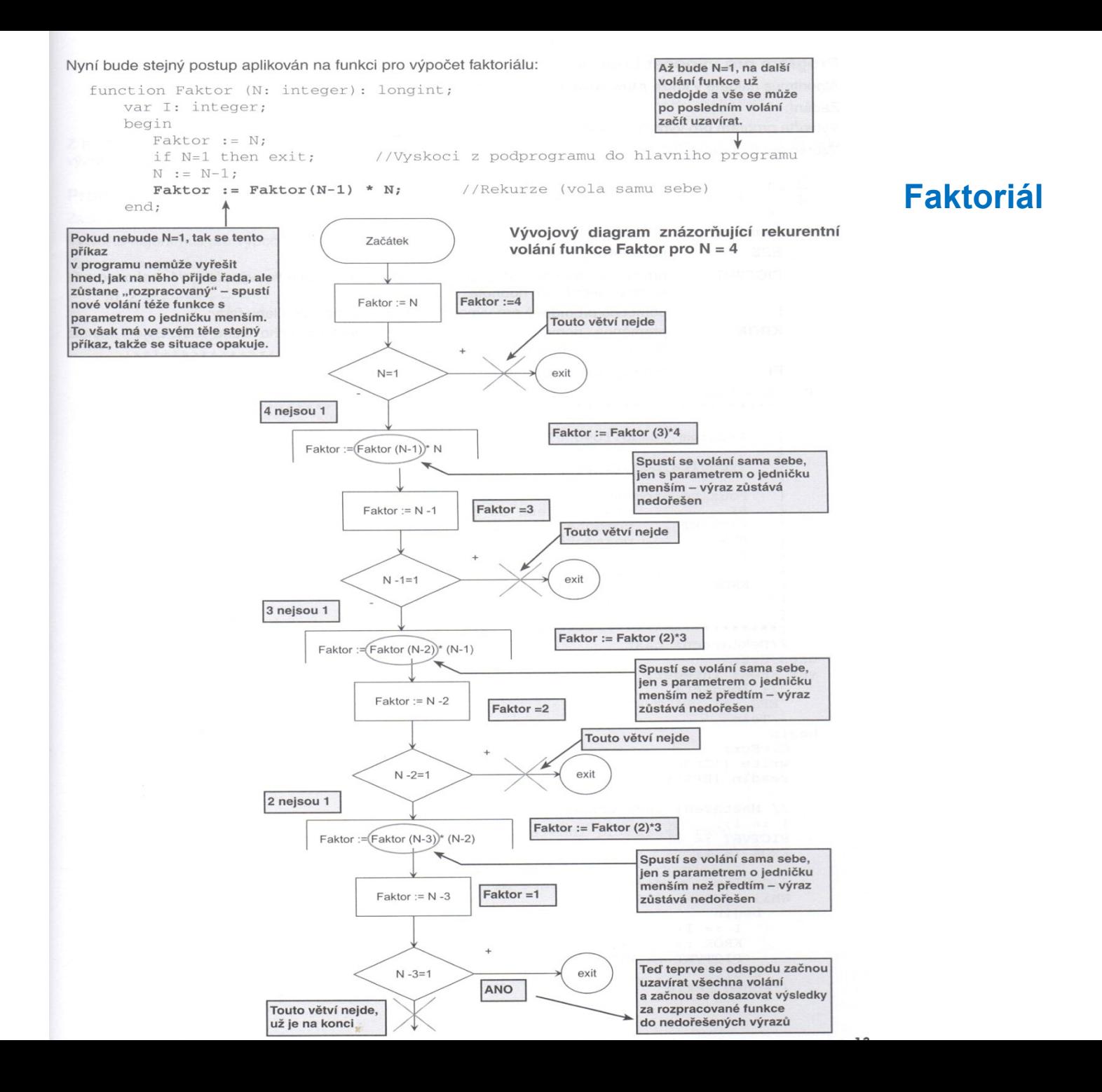

# Zdrojový kód - faktorial

function faktorial(n: integer): integer; begin if  $n = 0$  then  $faktorial: = 1$  else  $faktorial:= n*faktorial(n-1);$ end;

var n: integer; c: char; faktorial: longint; begin repeat until  $(c = 'y')$  or  $(c = 'Y')$ ;<br>; Writeln('Napis cislo.'); Readln(n); if  $n < 0$  then begin write ('Cislo je zaporné. '); exit; End; Writeln(n,  $! =$ , faktorial(n)); Writeln('Skoncit?(Y/N)'); Readln(c); end.

### 2. Fibonacciho posloupnost

Posloupnost  $f(0)=0$ ,  $f(1)=1$ ,

$$
f(2)=f(0)+f(1)=1
$$

 $f(3)=f(1)+f(2)=2$ 

 $f(n)=f(n-2)+f(n-1)$ 

Příklad: 0,1,1,2,3,5,8,13,21,34,55,….

- Rekurze exponenciální časová složitost, počítáme s prvky, které jsme již počítali
- Bez rekurze prvky posloupnosti počítat od začátku a ukládat do nového pole

#### Zdrojový kód Fibonacciho posloupnost

function fib(n: integer): integer; begin if  $n \leq 2$  then  $fib:= 1$  else  $fib := fib(n-1) + fib(n-2)$ ; end;

var n: integer; c: char; begin repeat Writeln('Napis cislo.'); Readln(n); Writeln(n, '-te fibonacciho cislo je ',  $fib(n)$ ;

 Writeln('Skoncit?(Y/N)'); Readln(c); until  $(c = 'y')$  or  $(c = 'Y')$ ; end.

## 3. Největší společný dělitel

Vytvořte rekurzívní funkci pro výpočet největšího společného dělitele

```
Function NSD(a,b:integer):integer;
Begin 
  if a=b then 
     NSD:=a 
   else 
     if a>b then
       NSD:=NSD(a-b,b)
     else 
       NSD:=NSD(a,b-a); 
End;
```